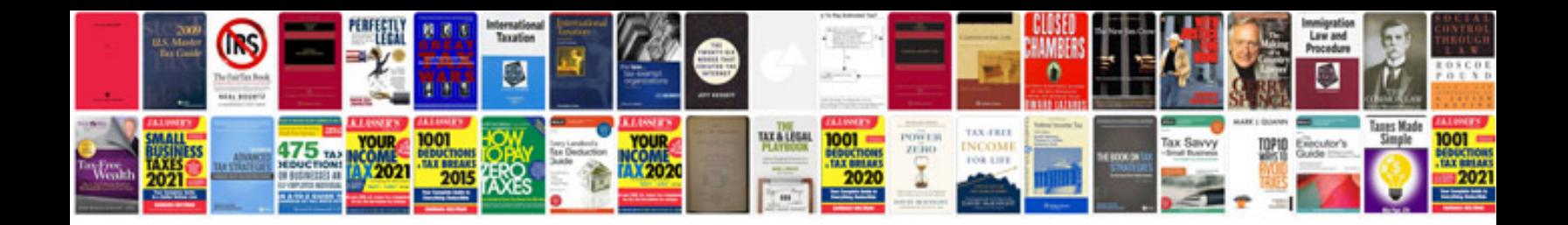

**Honda 2000i generator manual**

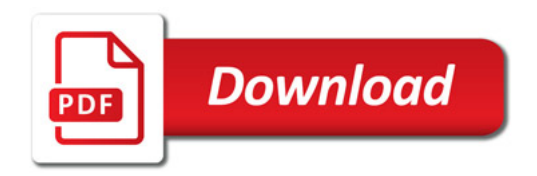

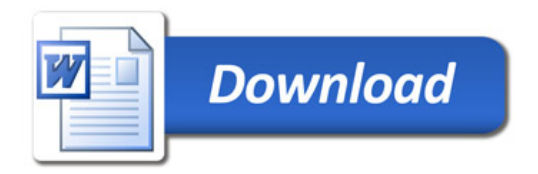